## Adobe Experience Manager Shortcuts

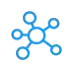

## **Adobe Experience Manager Shortcuts for Windows**

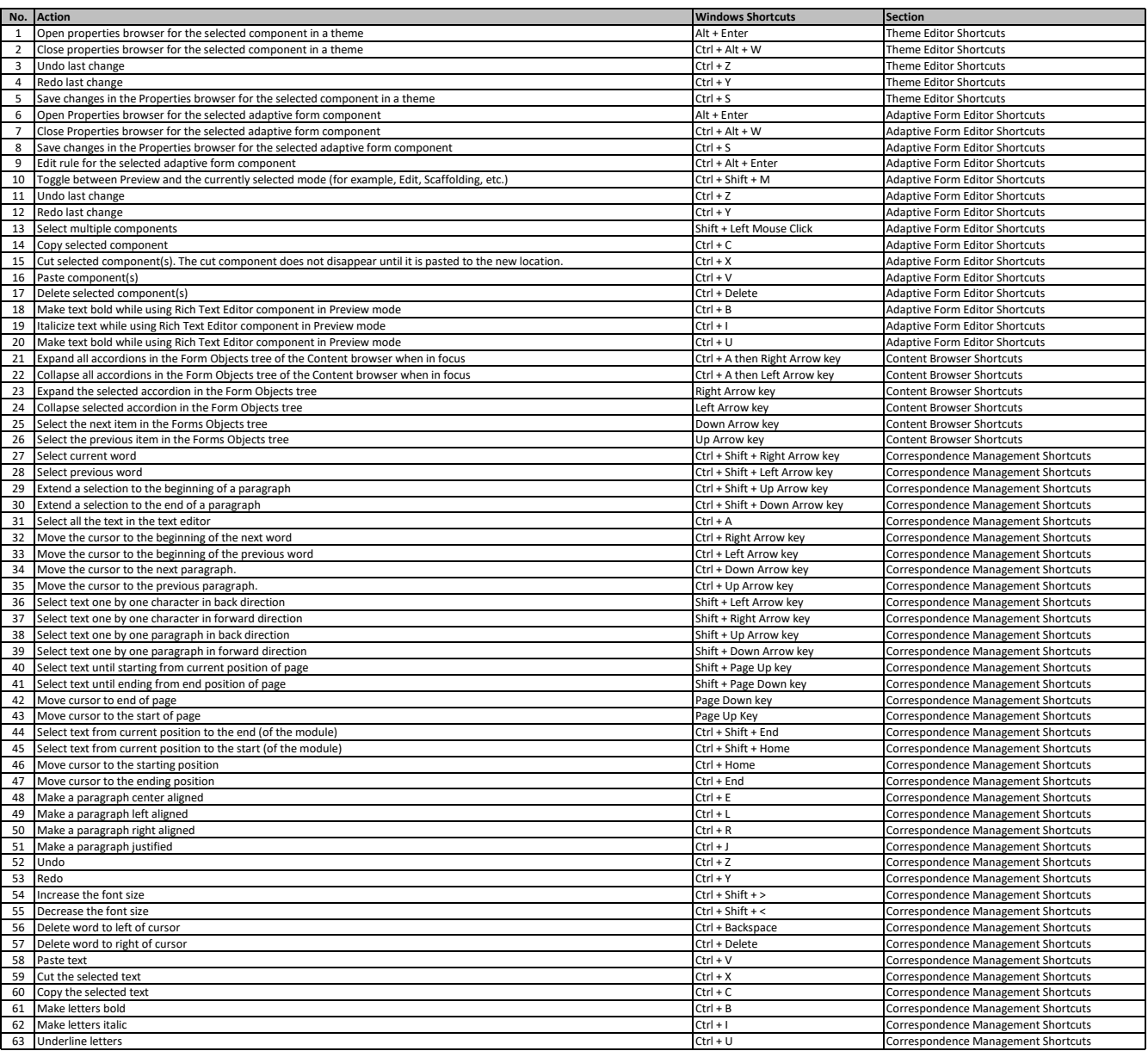

**[learn more keyboard shortcuts at https://tutorialt](https://tutorialtactic.com/)actic.com/**